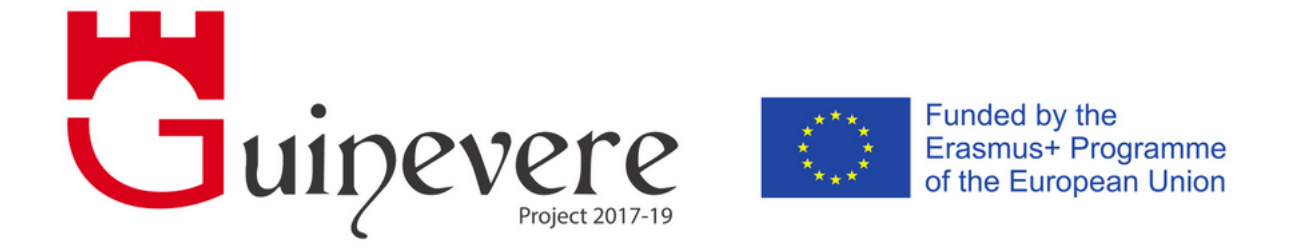

# **Games Used in Engaging Virtual Environments for Real-time Language Education**

**IO17 Teacher Training Report** 

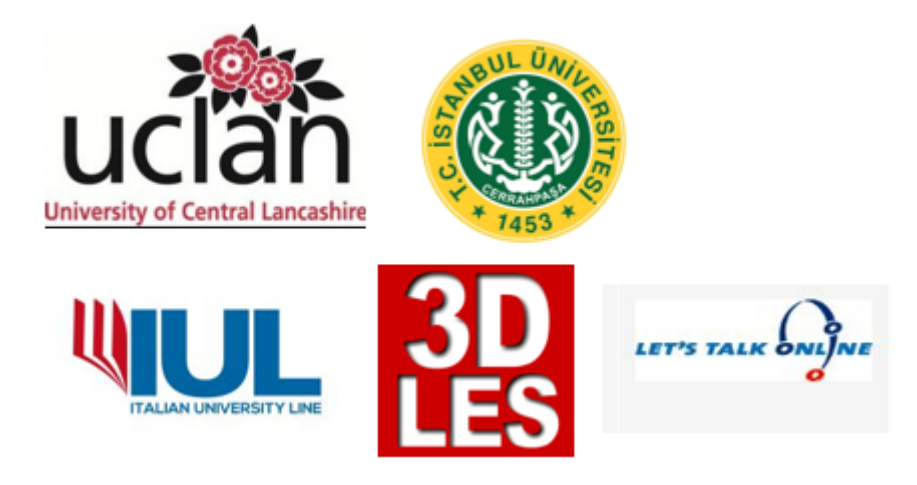

## **Disclaimer**

This project has been funded with support from the European Commission (Project number: 2017-1-UK01-KA201-036783). The information on this website reflects the views only of the authors, and the Commission cannot be held responsible for any use which may be made of the information contained therein.

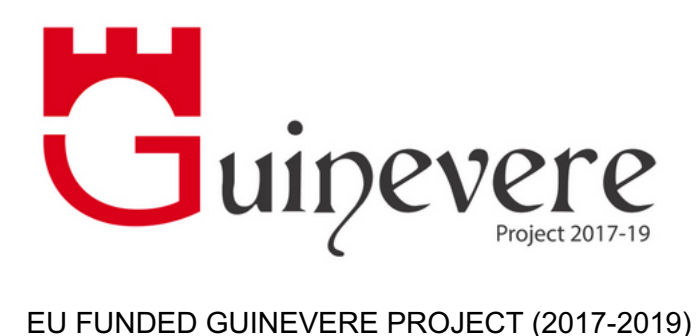

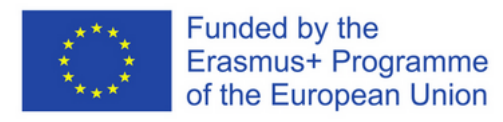

IO Number: 17 IO Name: Teacher Training Report

Description: As with the first version of the teacher training course, feedback will be invited from trainees and this will be collated and analysed in the form of an extensive teacher training report that can be disseminated to the project partners and beyond. UIST and IUL will play leading roles in collecting and analysing relevant data to inform the report writing phase. UIST will draw on its experience of research in the field to contextualise the findings. UIL will utilise its extensive understanding of teacher training in the EU to examine the pedagogical and practitioner challenges and opportunities presented.

Dissemination Level: Public Signed off by: Project Coordinator Date Signed off: 16 November 2018

Note: Every attempt has been made to contact the original copyright holder of all intellectual property such as photographs, videos, data and other related items used in these reports. All media have been used with the copyright holder's permission. Where this has not been possible, please contact the project team and we will endeavour to rectify any identified anomalies immediately.

European Commission Lifelong Learning Programme Key Activity 2 (ICT) Project website: guinevereproject.eu Project number: 2017-1-UK01-KA201-036783

# **Table of Contents**

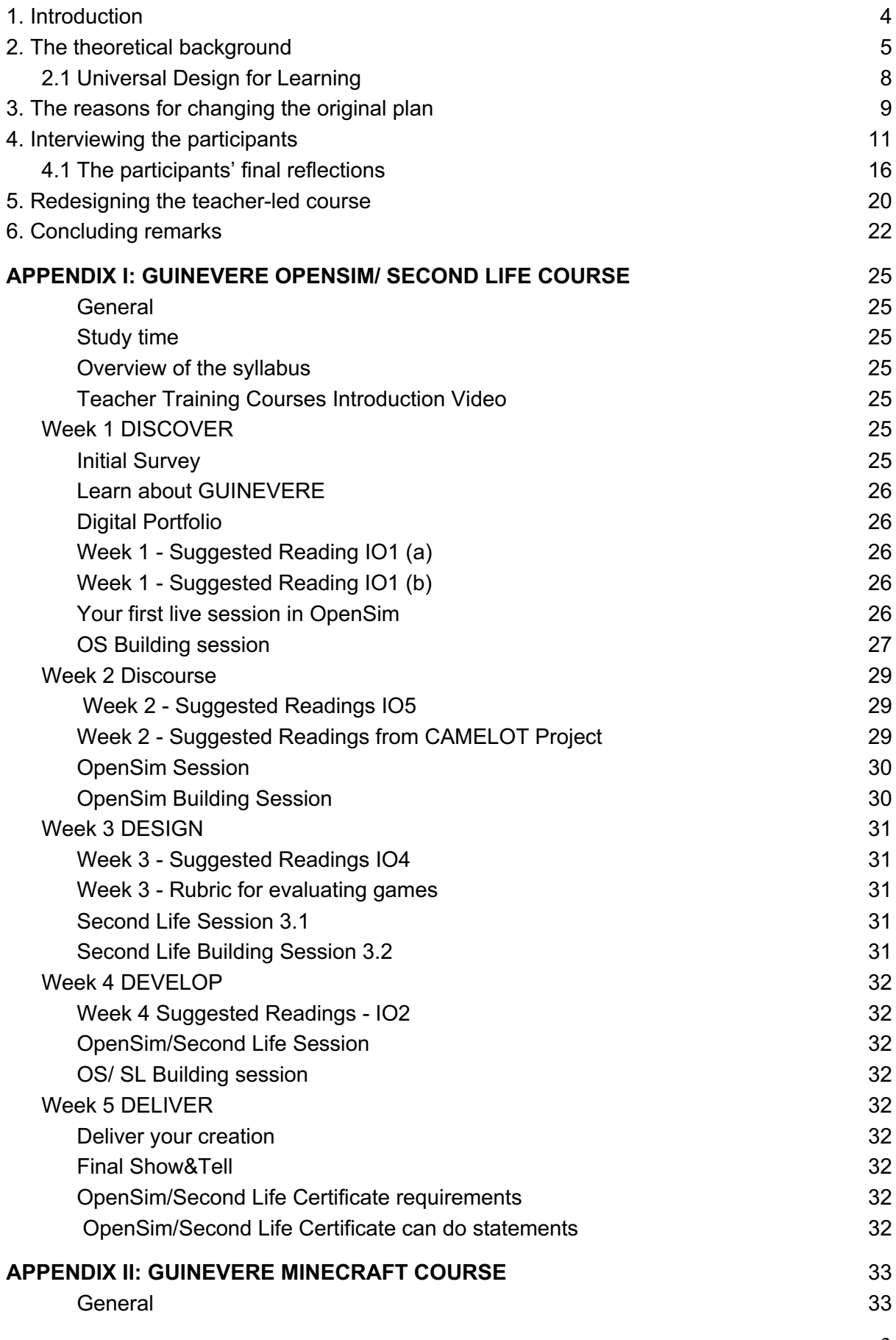

3

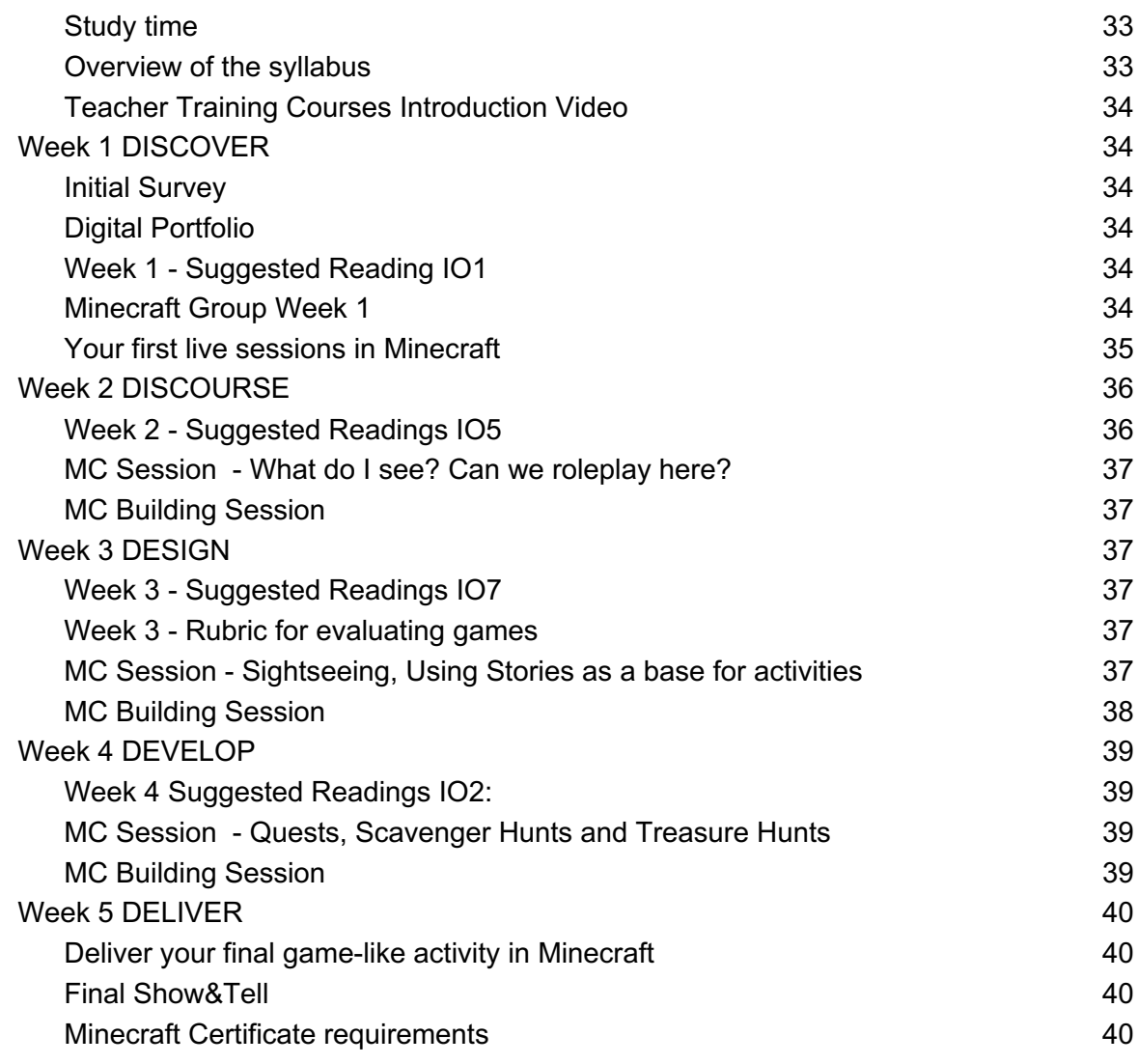

# **List of Figures**

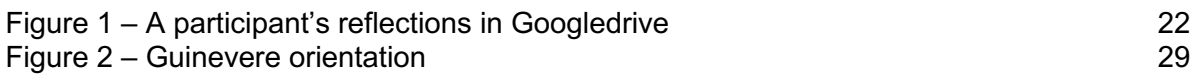

## **1. Introduction**

The present report is meant to highlight and comment on some particular issues relevant to the self-study course described in IO14 report and to the teacher-led course illustrated in IO16 report.

In fact, two courses had been designed in the original plan submitted to the European Commission, as a part of GUINEVERE project. In this report some reflections and considerations are collected, starting from the theoretical framework behind the planning of the two courses. The reasons for changing the original plan will also be explained and motivated.

As a general comment it is possible to state that starting from about 70 participants interested in the two courses, only 8 of them in each pathway actually completed it and received the final certificate. It was actually a shame as the courses represented a huge investment not only in terms of money, but also in terms of intellectual energy and time. The partners spread the call for participation in a wide range of events. In particular, it was launched during the international conference IATEFL 2019, held in Glasgow, which is considered one of the most popular international conferences addressed to English teachers in the world. A dedicated workshop on GUINEVERE was held there and a great enthusiasm was shown by the participants. Some of them actually enrolled the courses but did not finish. This result is food for thought for the partners and for all the stakeholders and people working in this field. In fact, virtual and immersive worlds are still an unvestigated field, which needs to be disseminated more among teachers and practitioners, as the general idea is that these technicalities require specific and very demanding digital skills, not easy to develop.

Instead, as the lessons learnt from the two courses show, just a bit of commitment, passion and will may be enough for starting navigating inworld and try this new adventure. Of course, it is necessary to devote some time to practice, but once you are in, you will easily find the potential of immersive experiences for language learning and will never give up.

# **2. The theoretical background**

The online courses planned as part of Guinevere project were delivered on a Moodle platform (Dougiamas & Taylor, 2002), which is a user-friendly, open source e-learning platform, gaining increasing popularity in all sectors of public and private education in latest decades. Moodle is based on a Learning Content Management System (LCMS), which includes (Nichani, 2001):

- an "author" tool that allows you to create and reuse learning objects;
- a dynamic interface;
- an application in administration that allows to manage and track the activities of trainees.

The virtual environment created by Moodle is inspired by the following pedagogic principles:

- *Constructivism* (Brooks J & M, 2000), according to which the subject actively builds new knowledge, interacting with the environment in which it is integrated;

- *Constructionism* (Steier, 1995), (Kafai & Resnick, 1996), aimed at highlighting how learning is particularly effective when engaged in building knowledge and skills intended for use by other users;

- *Social Constructivism* (Martin & Sugarman, 1996), which aims to extend the ideas previously illustrated within a social group engaged in constructing educational materials in a collaborative way, one for the other, thus creating a small cooperative culture of shared products with equally shared meanings;

- *Connected behaviour*, or *Related Behaviour*, in antithesis to *Dissociated Behaviour*, which refers to a more empathetic approach able to accept the subjective components, in the constant attempt to listen, ask questions and try to understand as much as possible, the point of view of others.

Therefore, in the background of Moodle it is easy to identify the theoretical background of *Cooperative learning* (Kaye,1994), which hopes to organize it in small groups for educational purposes, so that students can collaborate with each other to maximize the potential of learning for each other. Specific research has shown that cooperation, compared to competitive and individualistic efforts, generates the following results in most cases:

- greater productivity and effectiveness in the development of the training path;
- greater self-esteem, social competence and satisfactory results from a psychological point of view;
- more committed, attentive and collaborative interpersonal relationships.

Both the two GUINEVERE courses were planned and delivered with the aim to foster both individual learning and cooperative learning. Individual learning was fostered especially through the delivery of learning materials and videotutorials, which were meant to elicit content learning and at the same time, reflection and meta-cognition.

Cooperative learning was mainly fostered through the discussion forum and during the live event in the teacher-led course, in particular weekly webinar and synchronous meetings with the experts in Open Sim or Minecraft. This combination of autonomous learning and cooperative learning was meant to be the most effective formula to enhance life-long learning (Delors' 1996).

The GUINEVERE courses were addressed to teachers' continuous professional development, in a life-long perspective. In fact, teachers can be considered as peculiar lifelong learners: they have to be able to innovate and adapt to different students and contexts. Constant learning is therefore a priority for them, also because they are reflective practitioners, whose practice involves a willingness to actively participate in a continuos growing process, requiring ongoing critical reflection on both classroom practices and core beliefs (Larrivee, 2008). If, on one hand, learning is a never-ending process, on the other hand, there are some phases that are more critical and strategic than others. It is worth mentioning the work of Mezirow (1991) on how adults learn by giving meaning to their experiences through perspective transformation and the work of Schön (1983) on the teacher as a reflective practitioner, which is the key dimension for personal and professional growth. Reflecting "on" and "in" action is an essential aspect of learning, as it helps teachers understand strengths and weaknesses in their teaching style, in order to improve it constantly. This is what we tried to elicit through the GUINEVERE courses: the participants' action and reflecting "on" and "in" action. The digital portfolio, as a transversal task of both the courses, was particularly meant to fullfil this aim. Forum interaction as well, was encouraged as a tool for self-reflection and mutual enrichment.

Online learning for teachers needs an effective and "scientifically well-grounded" learning environment, complying not only with the principles of andragogy (Knowles, 1975) but going even beyond, leaving the right space to self-determination and adopting a heutagogical approach. Heutagogy (Hase, Kenyon, 2000) is considered as the study of self-determined learning. It applies a holistic approach to developing learner capabilities, with learning as an active and proactive process, and learners serving as "the major agent in their own learning, which occurs as a result of personal experiences" (Hase & Kenyon, 2007: 112). Heutagogy can be deemed as a theory of distance education, extending the andragogical approach.

In developing the GUINEVERE courses, the partners took advantage of their mutual previous experiences in the field of online adult learning, through different initiatives aimed at meeting the apparently conflicting needs of socialisation and autonomy of an adult and busy audience, by offering an andragogical and heutagogical approach (Benedetti, 2018).

In 2000 Garrison, Anderson and Archer defined the model of the "Community of Enquiry", which is made up of three key elements which should be included in every online learning environment, according to the constructivist and constructionist models: the cognitive element, the social element and the teaching element.

The three dimensions were developed in GUINEVERE courses as follows:

- *the cognitive element*: it was represented by the learning material provided in the platform as starting point for reflection and thoughts to be shared in the forum; especially in the selfstudy course it was thought to be the core of the course:

- *the social element:* it was referred to the interaction among the participants both in synchronous through webinars and live meetings in Minecraft and Open Sim and in asynchronous thorugh the forum, where they were supposed to post their reflections on the learning material provided in the platform;

- *the teaching element* referred to the coaching and moderating role of the Consortium partner in the forum and the teaching activities during the live meetings in Minecraft and Open Sim.

The development of the GUINEVERE courses was led by the idea that knowledge is generated by the ability to build connections within a network. Knowing how to choose what to select and understand the meaning of information is itself a learning process. The ability to identify connections between fields, ideas and concepts is a central skill to be acquired. The learner approaches the study in the way he or she prefers, individualizing his or her approach to the content through an autonomous selection leading to the personalization of the learning pathway.

In distance learning, participants are encouraged to prepare a project linked to certain objectives in relation to the specific subject and context.

The project requires constant negotiation between the interior and the exterior. Each learner develops his or her own project by collecting the ideas received from the teacher and from the subject tutor, transforming cultural learning into an instrument of experience and personal appropriation with a view to a meaningful life project. The project implies a "double thinking", in the sense of foreseeing and imagining a possible world, working at the same time to achieve it. The project assigned to the participants was actually referred to the forum interaction in the self-study course, while in the teacher-led course, the project was represented by the game they had to build inworld in Minecraft or in OpenSim. It was their "creature" and they were all proud of them.

Self-knowledge includes the possibility of making the person rediscover his/her design skills, so that the individual can not only make his choices but also go back and change if that choice is no longer suitable.

In distance learning, each training course is aimed at strengthening the spirit of a scientific community based on individual and collective collaboration, sharing and creativity.

GUINEVERE courses teaching model gets inspiration from Scardamalia's theory model on knowledge building (Scardamalia, Bereiter, 2006). which emphasizes collaborative work and research rather than individual inquiry. This means that distance learning may not mean "studying alone" but that it should be organized in order to ensure collaboration and sharing ideas with each other.

The knowledge building perspective adopted is also supported by UNESCO, as underlined in the latest reports on higher education, research and innovation (Meek, Davies, 2009). The theoretical underpinning of the knowledge building model should be read in a wider analysis on knowledge society and economy. According to UNESCO, the university proposal should be a part of a knowledge system as a whole.

Moving from this inspiration, we believe that online training courses or MOOCs may help enrich the knowledge system and the foster constructing and co-constructing knowledge. Technology can support this cooperative approach offering tools and virtual environments for sharing different participants' experiences. By creating a Personal Learning Environment (PLE) (Chatti et al., 2010) centered on the student's individual needs and learning styles, trying to plan and implement tailored learning pathways, potential of webtools and media may be expolited in order to make the learning experience effective and powerful. To this extend, we tried to foster the use of as many formal and informal learning environments as possible within GUINEVERE training pathways.

We aimed at building a *Community of practice* (Wenger et al. 2002), made up of teachers and prctictioners passionate about navigating inworld and building and playing virtual games for language learning.

Taking into consideration all the previous reflections, we developed the two GUINEVERE courses, adjusting and modifying the original plan, as detailed in the following paragraph.

## **2.1. Universal Design for Learning**

Among the inspirational tools used for planning the two courses, as mentioned in the IO14 report and in the IO16 report, the Universal Design for Learning principles were followed (Meyer et al., 2013).

Universal Design for Learning is a framework aimed to improve and optimize teaching and learning for all people based on scientific insights into how humans learn. It can be used by educators, curriculum developers, researchers, parents, and anyone else who wants to implement the it in a learning environment. The UDL offers a set of concrete suggestions that can be applied to any discipline or domain to ensure that all learners can access and participate in meaningful, challenging learning opportunities**.**

UDL guides the design of learning experiences to proactively meet the needs of all learners. When you use UDL, you assume that barriers to learning are in the design of the environment, not in the student. UDL is based on brain science and evidence-based educational practices. It also leverages the power of digital technology.

The ultimate goal of UDL is for all learners to become "expert learners", who are purposeful and motivated, resourceful and knowledgeable, strategic and goal-directed about learning. UDL helps anticipate and plan for all the learners. It can help make sure that all students can access and engage in learning—not just certain students.

- At the core of UDL lies what follows:
	- All learners know the goal
	- Intentional, flexible options for all students to use
	- Student access to resources from the start of a lesson
	- Students building and internalizing their own learning.

UDL describes human variability based on parts of the brain that manage the "why" (affective network), the "what" (recognition network), and the "how" (strategic network) of learning.

Among the main principles of UDL:

- *Principle #1: Engagement*

Provide multiple means to engage and motivate learners.

In GUINEVERE courses engagement and motivation were elicited through multiple means, such as the gamification, the forum interaction, the final exhibition and the delivery of the certificate.

- *Principle #2: Representation*

Provide information in more than one format.

In GUINEVERE courses information was provided through the forum and other asynchronous tools in the Moodle and platform and through synchronous meetings inworld and weekly webinars.

- *Principle #3: Action and Expression*

Provide multiple ways for learners to interact with the content and show what they know. The participants were invited to comment on the learning content in the forum and to present their games inworld.

Other main principles of UDL taken into account in the planning of the courses were the following:

## - *Course information*

An image of the virtual world of GUINEVERE with relevance to the subject/ course material generally introduced the intro chapter with a brief course description; an introduction video the development of the syllabus and recommendations of study time are generally provided.

## - *Course Content*

Each module usually begins with an image or a video and a clear title as well as a text title marker with the number of the module. Tasks are usually assigned with reference to the learning material or to the activities inworld.

Three forms of interaction were facilitated in the platform:

- a) student-student interaction
- b) student-teacher interaction

c) student-content interaction.

#### - *Assessment*

A multi-method approach is generally adopted in GUINEVERE: self-assessemnt, assessment, peer instruction and peer feedback.

#### - *Course Accessibility*

It refers to the instructions on how to log-into virtual spaces were provided.

## - *Elements missing*

In each of the two courses some dimensions or elements were missing, as also identified by the participants.

## **3. The reasons for changing the original plan**

The original GUINEVERE plan, as approved by the European Commission, referred to the teacher training online courses in two devoted IOs: IO14 and IO16.

#### In particular, this was the plan for **IO14:**

"Any project that develops new technology for classroom use stands and falls on implementation. In order to optimise implementation two elements are key: training teachers in the use of games in 3D virtual environments, both from a technical perspective and how they might be used in the classroom and piloting their use. IO14 will capitalise on the technical guidelines produced in IO 04, and 05 and information received from the field testing in IO 013 to create a teacher training package to enable teachers will be used create and use games effectively in a variety of situations. The package will provide a two-stage approach - the creation of games themselves and the uses they might be put to in the classroom.

Games that have been produced in IO 06 and tested in IO 011 will be used as part of the base material for the teacher-training package. The package itself will be a blended learning solution of online resources and documents that can be downloaded and worked on as part of the trainees' reflection processes and self-evaluation. Part of the training course will be delivered asynchronously, which has the advantage of allowing teachers to engage with the material at times that suit them. It also avoids the logistical, financial and time expense of removing busy professionals from their working environment for a period of time. In order to demonstrate the application of games, some of the training sessions themselves will be produced using the

same technology. Some training sessions will be delivered synchronously to give teachers the chance to try out the games they created with peers to test their usability and functionality.

The training package itself will be subject to quality review. In order for this to take place, there will be two training courses so that lessons learned from the first iteration may be implemented in a second course and materials revised accordingly. This will allow the project to arrive at a complete production and training solution of quality by the end of the lifetime of the project.

Part of the quality processes will be to subject the finished product (teacher training course) to an external accreditation procedure. UCLAN operates as a certifying body for teaching and teacher training courses as well as examination suites and materials". This is what planned for IO16:

"**IO 16** is the second version of the teacher-training course. This will be delivered over a defined period to a group of interested teachers from the consortium partner institutions as an initial trial of both content and forms of delivery. The prime aim of the course is to train teachers how to produce and implement games. Trainees will use the guidelines and the samples as a starting point for their own production and be encouraged to keep a self-reflection document of their process both as creators and of the final use in the classroom. This in turn can be compared to the field study feedback as part of the ongoing valorisation of the project".

What originally planned was changed and revised after long discussion among the partners. In particular the following plan was changed: "there will be two training courses so that lessons learned from the first iteration may be implemented in a second course and materials revised accordingly. This will allow the project to arrive at a complete production and training solution of quality by the end of the lifetime of the project".

There were different reasons for changing this plan. First of all, the planning phase of the syllabus took longer than expected, than it was deemed necessary to run the two different courses. In fact there was not enough time to run the first course, evaluate it, learn from the experience, collect the participants' feedback and reshape the syllabus for the second iteration.

Secondly, it was agreed on designing two different courses according to the different target needs and technical skills, conceiving a "basic" course with no live events nor tutors and an "advanced course", imagined as a more complex course, with moderators and live sessions in synchronous in Minecraft and Open Sim and weekly meetings in Zoom to talk about the content of the readings suggested for each week.

The self-study course was therefore planned and organized with learning materials for each week to be read and commented on in devoted forum threads. The participants were guided through the exploration of the different learning environments with the help of digital content, tutorials and videos.

A digital portfolio was the transversal task of the course, aimed at guiding the participant to reflect on his/her learning journey, as a memory of the different steps of the pathway. The teacher-led course was developed as a blended course with learning materials to be commented on in the forum and with synchronous meetings in Open Sim and Minecraft.

The weekly webinars in Zoom with Guinevere partners were aimed at reflecting with the participants on different topics related to game-based learning and gamification, with reference to the learning materials available in the platform.

The digital portfolio was provided in this course as well in order to collect the participants' comments and reflection on their experience with the course.

At the end of the two courses, apart from the final survey delivered to all the participants, online interviews were arranged, with the aim to investigate and collect the outcomes and the reactions of the participants.

#### **4. Interviewing the participants**

What follows is the anonymized list of the participants registering and working actively in the self-study course, with their respective nationality:

P1: Italy (male) P2: Poland (female) P3: Italy (female) P4: Italy (female) P5: Italy (female) P6: USA (female) P7: Italy (female) P8: Italy (male)

Here are the participants registering and submitting their final portfolio in the teacher-led course:

P9 UK (male) P2 Poland (female) (attending both the courses) P10 Italy (female) P11 USA (female) P12 Switzerland (female) P13 USA (female) P14 Italy (female) P15 Turkey (female)

It is significant that there were participants from Italy, UK and Turkey, partner countries of GUINEVERE project. What is outstanding is the participation from Germany, Poland and USA, not belonging to the Consortium.

At the end of the two courses it was deemed crucial to collect the feedback from the participants in order to investigate strength and weaknesses of the two courses, considering a possible future reiteration of the training pathways.

Two online sessions aimed at interviewing the participants were organized using Zoom platform.

During the first meeting a series of relevant issues were discussed, with a view to further development and prosecution of the Guinevere project.

The online meeting was attended by 4 teachers. The (informal) agenda of the meeting was focused on the post-intervention evaluation, starting from a general overview to a more specific analysis of a small subset of aspects: level of interaction, adequacy of resources and organizational timing.

In general, everyone agreed that the courses were both very interesting and well structured. The duration was judged as coherent with the courses' purposes (therefore adequate) and, in one case, even too short. Other participants pointed out how much the courses were useful,

since they helped attendees "to discover" new skills. Furthermore, everyone agreed that game based learning is strongly inclusive: encourages collaboration and develops creativity while engaging students. A very interesting insight came from one of the participants, who pointed out how game-based learning could also be beneficial for special needs students, to improve their self-esteem. They feel to be adequate to the task and the type of learning can sustain their motivation to go ahead. "Everything was perfect and we got support when we needed" (P1) and "There was nothing not necessary in the course, and it was challenging in the positive sense" (P3) were two of the most relevant answers to this initial stimulus.

Regarding the first topic, collaboration was identified as a possible weakness aspect of the courses. Several participants agreed that collaborating with other teacher should have be improved because it was limited: more collaboration should be better, for example to perform tasks collaboratively, such as preparing games together. The topic of collaboration resulted directly linked to the opportunity to transform the participants' group into a Community of Practice and to the future project sustainability. The possibility to build a real Community of Practice of teachers was strongly proposed by participants who already are members of other CoPs (for example in Edmondo world) and therefore have experienced the support and the benefits it can provide. In their vision, the GUINEVERE project next phase could be that just of creating and maintaining a new CoP, also because otherwise it is difficult to keep on working on the project topics. In one of the participants' words (P3), "I would like to do something relevant with the knowledge I gained, so I think it would be great to have a follow up."

Regarding the second point, the participants agreed that the theoretical bases provided, as well as the reading materials, were adequate to the courses' purposes and participants' characteristics. The Moodle-based course structure was well evaluated because it was able to provide information step by step. No problems were reported regarding self-study, motivation and the course length. On the other hand, practical sessions were not enough developed: as someone pointed out, "we built things but did not test them". Linked to this aspect, a participant observed that a possible limitation could come from the lack of scriptingrelated competences, needed to make artifacts able to react, and suggested that scripting could be included in possible future course planning.

One remark about the time needed to perform reading tasks was that, due to time shortage for many participants, it was difficult to complete the task. On the other hand, the reading list was only a suggestion and the task was not compulsory: anyhow, the possibility to incorporate brief descriptions of the core content of the readings in the very beginning of the sessions was welcomed. The readings were unanimously judged good, very relevant to what was going on and not difficult to understand or filled in with jargon. Finally, the relationship between synchronous and asynchronous events was evaluated as positive and balanced.

During the second meeting we interviewed one of the participants (P5) who was not present in the previous session.

The first topic to be addressed was the splitting of participants into two groups about, respectively, Minecraft and OpenSim. The participation in the two groups was in fact unsatisfactory for the course designers, mostly because it was not balanced and almost everyone joined OpenSim group. The possible variables that could have been affecting the participation rate were analyzed: the age limits of the target group members (small kids), the narrowness of the topics addressed and of their related material among others.

The interviewer underlined the relevance of this kind of post-intervention evaluation, since the consortium intends to exploit the project results in order to open the courses to a wider audience for business purposes, so that the marketing strategy has to be clear and complete. The second issue addressed was the difficulty level of the courses, since it appeared that the courses were more successfully attended by people with more previous experience in the field

(gamers and teachers already using games in classroom): their perception was that sometimes they felt inadequate to the level of task required. The issue includes several interrelated aspects, such as prerequisites - above all, previous experience in the game design and use in classroom, complexity of the topic, timing of the course delivery and implementation. Adjustments in the course planning resulted therefore to be needed in order to avoid a high level of dropping out. The interviewer also highlighted some comments from the participants saying that, at the end of the course, they still feel insecure about how to use games for teaching. The adequacy of explanations, support and material was discussed. In the teacher's opinion, the problem is about time at disposal for studying and about the different level of complexity of Minecraft in comparison with OpenSim: Minecraft was in fact much easier to get into and become familiar with, since it is more user friendly and does not require any kind of scripting skills. Putting items into the OpenSim world was, on the other hand, much more complicated, and required higher ICT level skills. For these reasons, giving more time for studying and practicing in OpenSim could be highly beneficial. Furthermore, instructions should include higher level abilities and skills beside just becoming able to interacting with already made objects, from creating them from zero to programming them to react to external stimuli.

A third issue was that of lack of clarity about the criteria for awarding a certificate or about other kinds of tracking and acknowledgement of the course attendance. Regarding the portfolio, for example, it was unclear if its completion and uploading was one of the criteria for being awarded or not: clearer indications would have increased the completion rate instead. Similarly, indications about giving feedback were far too general, so that in several cases they resulted in quite poor contributions.

A fourth aspect taken into consideration was that four participants said that they would have liked to have the possibility to work in pair at least once a week, in order to know each other better and possibly for mutual support. Pair work has been therefore included into the new project agenda. Similar adjustments, such as the purpose and the organization of weekend sessions, were also discussed in order to improve further edition of the courses.

Finally, the overall amount of time needed for completing the course was discussed, in order to evaluate if it was underestimated in relation with the tasks to be performed or if the specific allocation of time per activity was right. Giving that the general feeling was that tasks requested to perform were bigger than the time allocated for them, a more coherent and adequate distribution of resources was agreed for future projects.

Two of the participants who could not join the synchronous interviews, posted their feedback in the forum. Their comments are very useful as they highlighted some critical issues to be further addressed. Here they are:

## *Re: Feedback regarding the course design and structure:*

#### *Participant 6*

"Since I unfortunately couldn't make it to Week 4's group session due to the late announcement of the session date & time, I thought I'd just write up my thoughts on the main topics I heard you discuss on the zoom recording here. I hope that's okay and sorry for the wall of text".

## *Regarding the group being split in two (OpenSim vs. Minecraft):*

"I definitely think this isn't a good idea unless you have the participants pick their game already during the sign-up process so you can at least try and guarantee that there will be a minimum number of participants in each group. If you, however, have enough participants to fill two groups, then I think the split could actually be great – if, and that

is important, there are opportunities for the participants from the two groups to discuss their experiences, ideally in open conversation in the zoom group sessions".

#### *Regarding the difficulty level and the target audience for the course:*

"Firstly, I have to second the two colleagues' statements that a differentiation of some kind based on experience is needed – though I agree that different level students could still be brought together in one course if more experienced and less experienced participants are then paired up to help each other out.

As an example, personally, I found neither the theory nor the technological skills taught in the course particularly challenging, in fact, quite the opposite: I often found them too basic. However, I am a 34-year-old gamer and I just researched and wrote 50 pages of my Phd thesis specifically on how mainstream meta-games can be used and are being used to educate audiences about certain socio-political and cultural issues. So while I'd never been in OpenSim before and while my past Minecraft experience was limited to a few hours of random dabbling, the overall topics and mechanics we were taught in this course were obviously very familiar to me from the get go…".

#### *Regarding the theory/intellectual output:*

"I wonder if one of the reasons why the two colleagues found the reading a bit challenging and overwhelming was because it was not, I don't think, as perfectly fluently linked to the practical sessions as it could be – possibly because the reading didn't always apply equally well to what both groups were doing. So maybe you could find a way to tie the two parts better together? So that the practical bits could serve as more concrete examples/follow-ups/ways to further discuss the reading in some way?"

#### *Regarding the group sessions:*

"I was quite unhappy with the theory-rehash that we did in those sessions. Especially since the focus wasn't even on us participants discussing those topics as I always hoped it would be.

I would have loved it if instead, we participants would have had the floor in those sessions to primarily share our experiences across the two groups, but also to discuss the readings and to ask the project leaders/trainers/etc. questions if/as needed".

#### *Regarding the assessment criteria:*

"I think that all the elements you discussed are exactly on point: live participation, forum participation, peer-reviewed quality of built, portfolio, etc. – However, I would have been really really glad if those criteria had been a bit clearer from the start, because now I'm afraid I have failed at a few of them just because I did not quite grasp their relevance:

- For example, I was discouraged from writing in the forums because I didn't feel any concerns/questions we rose in the forums in week 1 were addressed by the trainers (though I'm very grateful to the colleagues for their respective thoughts/points-of-view) – so I just assumed we'll eventually discuss the questions in zoom and kept waiting for that to happen…
- Similarly, I didn't expect attendance of all zoom sessions to be part of the grading criteria considering some zoom dates were only announced After the course began and considering that it was clear right from the very first doodle

that some participants wouldn't be able to attend the sessions since they take place on the one day they (in this case me) couldn't make.

- Anyway, I think those were all the main discussion points and I hope my agreement on some of the topics and my slightly different perspective on some of the others will aid the assessment of this course. Either way, thank you so much for all the hard work you put into designing and fine-tuning courses like this for teachers like us!"

#### *Feedback regarding the course design and structure Participant 7*

"I have never been a gamer and my knowledge of gaming theory was null, so that I found it a bit difficult to read it all. Because I WANTED to read as much as possible, the material is so interesting.

I agree about the Sunday sessions, they were a bit too abstract and I personally found them tiring to follow without any slides or visual support.

So much work was put into the building and the managing of this course, I am so glad I joined!"

#### **4.1. The participants' final reflections**

At the end of the two courses, the participants from both of them, were asked in Moodle to express their final reflections in order to understand the added value of this learning experience and its impact on their professional profile. In particular, in the self-study course, the reflections were guided by the following questions:

*Do you feel that immersion in a virtual world can contribute to language learning in a meaningful way?*

*In light of this course would you be likely to use a virtual world in your teaching at some point?* The answers from the participants will be reported below as they can help understand how teacher training initiatives can improve teaching skills and techniques and lead to experiment new and innovative learning environments and methodologies, such as the ones explored during GUINEVERE courses.

#### *Participant 1*

"I believe immersive education is the education of the future and that we cannot continue teaching students in a traditional school and in a traditional way. Our lifestyles keep changing all the time and with this, the need for the digital education becomes an obvious consequence.

The introduction of the second stage of development of the Internet, characterized especially by the change from static web pages to dynamic or user-generated content and the growth of social media (Web 2.0 and 3.0) has given rise to a number of challenges. These challenges are also vivid in the sphere of education, the need for digital solutions and the development of the 21st century competencies has become apparent. In order to achieve these, the school environment has to change into the digital platform based on the Internet and interactions among teachers and students.

Having stated the above, I believe a virtual world is the world where most of the modern teaching/ learning should happen. This kind of vision is strictly connected with the new tech world of education, where teachers are tutors and students work and learn together (peer-to-peer) to create new didactical material to be shared on the Internet: "when students make and share games, they learn not only about course content but also about their own thinking".

On the other hand, gamification and Digital Pedagogy can help create a system that enables learners to rehearse real-life scenarios and challenges in a safe environment. There are many benefits a learner can get from a game-based learning experience, in the friendly environment the students can easily progress through the content and it can help higher recall and retention of the acquired knowledge. Additionally, an immediate feedback and the guidelines suggesting behavioural change motivate action or give a sense of achievement. Also, the new approach praises games and stresses their additional therapeutic or cathartic load. Indeed, the VR can provide constant electronic stimulation which surely can facilitate language learning.

I do believe that I will use a virtual world in my teaching at some point, actually I have been doing it in the past few years quite regularly. I think it's an efficient tool to motivate communication among students, it can support students' creativity and collaboration, it's also the right environment for project-based or game-based learning. Even though it requires a bit of work initially on the part of the teacher, like for example defining the specific goals of the games or checking their usability or adaptability in the teaching curricula, I still would opt for this type of methodology because I think it's our role to prepare our students for the jobs and life in the future world and not in the past".

#### *Participant 2*

"The answer to the first question is pretty easy: yes, I definitely feel immersion in a virtual world could contribute to language learning classes in loads of different ways, not very easy to sum up. Just to mention the main ones: boosting students' motivation for learning, drawing on their 'natural' drive for technologies and videogames; creating new, different and engaging areas to socialize their language and communication skills; providing catching and challenging game-like learning environments, open to a never ending range of variations; feeding their crave for 'making' things, manipulating and moving while learning.

As previously pointed out, the process of identifying oneself with the avatar brings about important psychological, social and emotional advantages, such as decreased levels of anxiety and it makes it easier to relate socially with mates (avatars are sort of detached from the usual selves); quoting a colleague's comment "Learners feel safer trying new language and making mistakes when they 'aren't themselves'" (module 2 Forum discussion).

Avatars can speak inworld and listen but can also text in the target language in a variety of ways (Instant messages, local chat, notecards), so listening, speaking, reading and writing will all be thoroughly practised. Virtual worlds a+ can be powerful storytelling tools as well: by creating short inworld movies (machinimas) students will be able to narrate simple or complex stories and act their roles as in a real movie and be filmed using an infinite variety of outfits and clothes and settings/environments.

The virtual world in itself as a whole can be easily used as a virtual learning platform, possibly integrating a Learning Management System, like Google Suites for example, adding space and presence to the LMS functionalities.

All interactions between avatars and the environments needs to be scripted in the virtual world typical programming language - the LSL - derived from the C+ language. Using scripts and gradually learning how to script in lsl, can be a valuable coding practice for students, introducing key concepts of computational thinking while giving the basis of one of the most important programming languages, providing students of precious problem solving practice and hard fun at the same time. Students will learn what functions are, and events, conditional statements, lists and all the basic structures which are common in any programming language. Huge archives of ready-made scripts - as well as objects or more complex builds - will be in any case available on the internet for the students and the teachers who only want to copy and paste scripts or builds with minor modifications.

I have used virtual worlds already with my classes several times along the years, both for individual or pair work, offline activities on simonastick or for online group or individual activities on a school sim, with varied though usually positive results.

In the light of this course and this previous experience now I dream of having a school campus, where students and teachers of all the classes can find, use and post resources, can meet and interact, carrying out their school activities on a dream like world where everyone can learn again how to learn by playing".

#### *Participant 3*

"In this final report I would like to focus on the pros and cons of 3D worlds in language learning, also quoting my own opinions and ideas posted in the forums of the 4 modules of this course.

About advantages:

- which are the advantages of learning through the making of a game? What about the developing of cooperation skills in the creation of a game? The constructionist gaming combines, in a metacognitive approach, game-based learning with project-based learning, developing team working skills or cooperation skills or role-play based learning

- the 4 freedoms of play (fail, experiment, assume different ID and effort) lead students to a new idea of learning, more enjoyable and motivating

- It's the immersive dimension of the 3D world which helps students experience a "real" situation they can be involved into. Moreover, the chance of synchronous activities in a setting where foreign language is the only way of communication urges to act according to the rules of "real life" situations, finding out linguistic solutions immediately, so playing games in a virtual environment definitely enhances language learning.

- a 3D Debate Game could be added to the list of Defining Simulations and Roleplays, together with Task-Based Learning, Experiential Learning, Role-Play in Teaching, Simulations, Interaction as Digital Learning Experience.

- Role-Play activities are very fit for the purpose of learning a foreign language in 3D worlds; the constructivist paradigm (to be active creators of one's own knowledge) is the natural infrastructure to implement such activities: the more the students are the makers of their own scenarios, the more they will be motivated and engaged. Once the scenarios are ready, the playing of the roles can be enriched by the element of improvisation and the methodology of problem solving.

- It's really interesting to see how the social dimension of the didactical activities in Minecraft can foster the relationships among the students, developing soft skills as communication and team working, especially for elementary and junior high school pupils.

About disadvantages:

- 3D worlds are, in some way, closed worlds, because you make use only of elements from its immediate environment, even if you can import elements from outside, and it's not easy to show other people the activities and the final results, unless you shot pictures or videos to publish on a website or blog or social network on the Internet

- there is still much to do in the technology area of usability and accessibility (userfriendly tools, easy-to-use software for hearing and speech impaired students) and in the field of evaluation and assessment (creation of rubrics with criteria planned for 3D world didactical activities);

**-**3d world activities in order to learn a foreign language lack face-to-face communication traits which are fundamental to a complete understanding of the communication itself

- sometimes there could be a lack of flexibility in the rules which are the basis of the 3D world activities".

#### *Participant 4*

"I love Minecraft, and now I can code and hack in Minecraft, using Code Builder in Minecraft: Education Edition.

Using Minecraft or another virtual world in the second language my pupils study, can help them to improve:

their lexicon, to achieve a richer vocabulary, the communication and collaboration, building and living virtual simulation using another language, memorize key vocabulary.

When you teach through immersive teaching, your class becomes a players community, opened to anyone. In Immersive teaching everyone looks out for others, because they work peer to peer. Pupils with more experience learn to help their schoolmates who are still beginners. Pupils learn to respect everyone's needs, planning and organizing their activity to solve the immersive game. In order to allow everyone to participate to the learning path actively, usefully and independently.

Since almost a year I haven't login in edMondo (the Indire virtual world) or in Second Life, because in my experience at primary school, Minecraft is better for younger students: they are already expert builders. Through teacher's help, they don't learn how to move using their avatar or how to build mechanisms or circuits because they already know very well this videogame: they usually play with Minecraft about every day. In recent times I used 3D virtual worlds as edMondo or Second Life to attend some training courses, in particular to learn English, but I didn't use them with my pupils.

I think virtual world can provide interactive experiences to help us to perfect our language skills. We could tell of VR based language learning. It offers students the opportunity to interact with native speakers in real-life scenarios, without the real-time stress.

I already use Minecraft Education Edition in my class for some main reason:

It is suitable for a STEM activity.

My pupils are already expert about the game.

I can simulate an unusual experience.

I simply use it as a building program for children.

Choosing the English version of the game, the language learning comes along with the gaming experience.

You can plan an interesting CLIL lesson according to Coyle model: *language of learning* (content) essential vocabulary and grammar associated with the topic for a communicative approach. The language is used in authentic interactive settings in order to develop communicative skills, rather than focusing exclusively on grammar; *language for learning* (meta-cognition and grammar system) the kind of language needed to operate in a foreign language environment. Learners need skills for pair work, cooperative group work, asking questions, debating, enquiring, thinking, memorizing...; *language through learning* (cognition) new meanings would require new language. It needs to be captured while during the learning process, then recycled and developed later".

#### *Participant 5*

"I have been teaching with my colleague at primary school for six years.

We have been using Minecraft in our class for four years. I strongly believe in the Multiple the power that play has on our ability to think in a creative way.

Their main explanation about it is that playful activities put us into a psychological state where failure is accepted and even promoted and "what if" musings are encouraged. These are exactly the conditions which facilitate creativity.

It also comes with many other benefits such as physical and psychological health improvements, stronger resilience in facing of difficulties.

Play is the cornerstone of creativity. It provides an authentic place to be fearless and to experiment, collaborate, make questions and try to find solutions that you would otherwise not have conceived of, because imagination runs free.

One of the most popular games of the last decade, which has at its heart the process of creation, is Minecraft.

Minecraft can offer students a virtual canvas for creating nearly anything they like using pixelated building blocks. Their creativity has almost no boundaries. At the same time, and for this reason, it is a recognized learning tool, used by teachers around the world to teach Math, History, Art, Physics, or nearly any other subject. Apart from that, it is, of course, an excellent tool to generate interest in your students.

Why do I use Minecraft? I believe that a good teacher should have an open mind and creativity is another XXI century skill (the others are communication, collaboration and critical thinking). Our pupils can suggest us some interesting things about learning through the game. Our pupils are already expert about the Minecraft, so we don't have to teach them how to move their avatar or how to build something, since they already know it. I usually start the project with a driving question (I use the PBL method).

I sometimes use the other 3D virtual worlds to attend some training courses, in particular to learn History or coding, but I didn't use them with my pupils recently.

When my pupils use Minecraft in classroom, we open the program in English, so they can learn easy the language they are already studying. They have built also a digital dictionary with the main words concerning Minecraft lexicon.

In this course I appreciated the game path in Minecraft very much. I usually use Minecraft with my pupils to build some ancient buildings, for example this school year the 11 years old group have built in Minecraft the square of our city with the cathedral, the town hall, the baptistery and the bell tower. Then they built an escape room in the city with History and Art questions. It is an unusually way to study our city history.

Our six years old pupils built the Hansel and Gretel witch's home. This tale was the scenario of this school year's learning path. They built a big oven in the house with a full-on fire. It is a simple building, but suitable for their age".

#### *Participant 6*

"The immersion of students in a virtual world favors language learning because a medium is used close to the world of students. In fact, students must act and interact with a specific language collaborating with their peers.

Learning also takes the form of an exploration, a reflection to implement reflections that must be tested. There are different ways to make progress and move forward. All this allows those who learn to make choices, to discover what their strengths and learning style are. There is not only one road but there are many alternatives and the mistake is seen as a simple attempt to implement the appropriate strategies. In an immersive world, language learning does not only happen through the comprehension of the text on a verbal level but those who move in the context of the world learn by experience. Of course, language learning through verbal exchange between students, the exploration of environments, the construction of objects for the protection of the natural environment or the artistic heritage is not effective if the educational practices are the same as those used in the classroom. The classroom becomes a widespread classroom where you learn by doing in close collaboration with the teacher who plays the role of tutor and coach of the students.

I have been using edMondo and Minecraft Education Edition for two years to develop and build projects that promote the learning of the Italian language and of the English language in this school year. The topics that I privileged were the construction of the affective dimension of the students and the importance of relationships based on respect. This year's project in fact, saw us as protagonists in the construction of a sanctuary or reserve for the protection of animals and plant species. We shared these worlds through Skype with classes from all over the world who spoke English.

Among the various activities that I enjoyed in this course were the construction of games and the exploration path in Guinevere with OS. I would like to build a similar path with games made directly by the students.

But I need to have a new region in edMondo. I am thinking of a historical reconstruction of the town square of Carbonia, the school's headquarters, built by Mussolini. In this case the disciplines involved will be the Italian language, the English language, the French language, History and Geography.

The environment to be rebuilt includes the square, the church of San Ponziano, the Casa del Fascio, the Town Hall and the Royal Post Office, the Cine-Teatro and the Dopolavoro, the Littoria tower, the promenade, the farm shop.

I should make this journey in collaboration with other teachers of my school, but I already know that it will be possible.

Students divided into work groups will rebuild the environment and incorporate language games, I think of board games, quizzes, role-playing games.

I believe that the use of immersive teaching is engaging and motivating for student learning".

In the teacher-led course final reflections were mainly shared during the final "Show&Tell" Session.

One of the participants (P9), who couldn't attend the session, posted wonderful googleslides in the Moodle. They are downloadable here: https://docs.google.com/presentation/d/1oa3KEi-Tkxq0dhTZLNru9Ys7IIdmwu\_7eVXXtpsTUIU/edit#slide=id.q59689ec461\_0\_7.

The Googleslides are a very meaningful collection of her memories and lessons learnt during the course.

This image can sum up the crucial message she got from her learning experience, that may be helpful for her future professional and personal growth:

| Three Rs might help!                                       |                                        |                                                            |
|------------------------------------------------------------|----------------------------------------|------------------------------------------------------------|
| R for<br><b>REFLECTION</b>                                 | R for<br><b>REINFORCING</b>            | R for<br><b>REVISION</b>                                   |
| Reflecting<br>about one's<br><i>immersed</i><br>experience | <b>Expansion of</b><br>learned notions | to root one's<br>knowledge into<br>the long-term<br>memory |

**Figure 1** A participant's reflections in Googledrive

# **5. Redesigning the teacher-led course**

Implementing the suggestions provided by the participants, the teacher-led course has been split into a course about Minecraft and one about OpenSim and Second Life.

The development of the two courses has been planned and described, hoping to be able to implement and deliver them in future training initiatives.

In particular, the syllabus for each course with the relevant instructions is detailed in Appendix I and Appendix II.

The main idea was to run two parallel but separate courses, one in Minecraft, which mainly attracts young learners and one in OpenSim, attracting mainly teenagers and upper secondary students.

Possibly a beginner and an advanced level could be useful, according to the different technical and digital skills of the participants.

Cooperation and collaboration should be fostered, through peer feedback, peer learning, pair work or group work, in order to possibly avoid the isolation of a single participant, as happened in Minecraft with the only participant enrolled in that environment.

#### **6. Concluding remarks and implications for future suggestions**

Redesigning the teacher-led course and splitting it into a) the GUINEVERE OpenSim/ Second Life course and b) the GUINEVERE Minecraft course was a result of the feedback by the participants.

It also is a measure of ensuring that participants will not be overwhelmed by too many technical challenges.

It was understood that some of the documentation developed during the project clearly had one or the other environment in mind and it was not apt to present the same theoretical background to both environments or both groups.

We hope we'll have the possibility to implement and deliver these new learning pathways in future Erasmus projects or other initiatives.

As general recommendation to policy makers, stakeholders and practitioners, the two training pathways in GUINEVERE represented a great lesson of innovation in the field of language learning and CLIL (Content and Language Integrated Learning) (Coyle et al., 2010; Cinganotto, 2016) through the use of technologies, which is also recommended by the European Commission in the 2014 report" Improving the effectiveness of CLIL and language learning: Computer Assisted Language Learning".

Working in immersive worlds and playing games with the students can represent an effective way to bridge "role-play" and "real-play", which is the common paradox in foreign language classes: we generally organize role-plays among students in order to imitate daily life interaction and social situation. On the contrary it is quite evident both to students and to learners that this is a fictional situation, in which real life is actually so far from what happens in class.

Therefore it is significant how immersive worlds can reproduce real life situations and interactiions, reducing Krashen's affective filter: through their avatar inworld, the learners can speak and text without anxiety, disguising his/her identity or face.

Benefits in terms of language competences are huge, as well as in terms of CLIL, as also stated by some participants (P5 for example), mentioning the possibility to build games or objects inworld related to History, Science, Art or other subjects, commenting and describing them in English, as provided by CLIL: "hands on" and concrete activities about certain subject content are essential ingredients of CLIL. Moreoever the "learnig by doing" and

"learning by playing" principles are borrowed from language teaching and can represent an important added value.

The GUINEVERE courses in Minecraft and in Open Sim may represent a good way to stimulate language awereness in the teachers, as recommended by the latest Council Recommendation on a comprehensive approach to the teaching and learning of languages (2019): the language dimension should be a transversal element of the school curriculum, in any subject, not only in the foreign languages. Also the topics of plurilingualism, pluriculture and language diversity can be addressed through an online course similar to GUINEVERE project: considering our classes which are more and more multiethnic and plurilingual, temporarily hiding one's own identity, provenience and home language through an avatar, can push the learners to express freely and independently, embracing language and cultural diversity, equity and social justice.

As a final consideration, we may add that attending online courses similar to the ones created as part of GUINEVERE project may help enhance visual literacy: images, video, graphics, infographics can play an important part in learning a language, as also mentioned in the latest Key Competences Framework (2018), where visual literacy is listed in the descriptor of the first Key Competence, named "literacy".

A foreign language should be taught through visual, multimodal and immersive inputs, which is actually what happens inworld.

That is why the GUINEVERE courses will possibly open up the way to new training initiatives in the field of immersive language teaching and learning: making teachers aware of the importance of game-based and immersive learning may help innovate their teaching strategies and techniques, contributing to the general school innovation, from a holistic point of you.

#### **References**

- Benedetti F. (2018). Designing an effective and scientifically grounded e-learning environment for Initial Teacher Education: the Italian University Line Model, *Journal of e-Learning and Knowledge Society*, v.14, n.2, 97-109. Brooks J., Brooks M., (2000). *In Search of Understanding: The Case for Constructivist Classrooms*, Prentice Hall Published.
- Chatti M., A., Agustiawan, M., R., Jarke, M., Specht, M. (2010). Toward a Personal Learning Environment Framework, *International Journal of Virtual and Personal Learning Environments* Vol. 1 No. 4, 2010, pp. 71-82.
- Cinganotto L. (2016). *CLIL in Italy. A general overview.* Latin American Journal of Content and Language Integrated Learning, 9(2), 374-400.
- Coyle D., Hood P., Marsh D. (2010). *CLIL. Content and Language Integrated Learning*, Cambridge.
- Delors, J. et al. (1996). *Learning: The Treasure Within*, Paris, UNESCO.
- Dougjamas, M., Taylor, P.C. (2002). *Interpretive analysis of an internet-based course constructed using a new courseware tool called Moodle.* Proceedings of the Higher Education Research and Development Society of Australasia (HERDSA) 2002 Conference, Perth, Western Australia.
- Hase, S. & Kenyon, C. (2007). Heutagogy: A child of complexity theory. *Complicity: An International Journal of Complexity and Education,* 4(1), 111–119.
- Kafai Y., Resnick M., (1996). *Constructionism in Practice. Designing, Thinking, and Learning in a Digital World*, Lawrence Erlbaum Associates**.**
- Kaye A. (1994). Apprendimento collaborativo basato sul computer, in *Tecnologie didattiche* N.4, 1994.
- Knowles, M. (1975). *Self-directed learning: A guide for learners and teachers.* United States of America: Cambridge Adult Education.
- Larrivee B. (2008). *Authentic Classroom Management: Creating a Learning Community and Building Reflective Practice*, Pearson Higher Ed USA.
- Martin, J. & Sugarman, J. (1996*). Bridging social constructionism and cognitive constructivism: A psychology of human possibility and constraint*. A revised version of an invited address by the first author presented at the AERA annual meeting in New York.
- Meek, V.L., Davies D. (2009). *Policy dynamic in higher education and research: concepts and pbservations.* In Meek, L.V., Teichler, U., Kearney, M.L. (edited by) *Higher Education, Research and Innovation: Changing Dynamics, Report on the UNESCO Forum on Higher Education, Research and Knowledge, 2001-2009*, International Centre for Higher Education Research Kassel (Incher-Kassel), pp. 41-84 (2009).
- Meyer A., Rose H. D., Gordon D. (2013). *Universal Design for Learning: Theory and Practice* 1st Edition, Cast Incorporated.
- Mezirow, J. (1991). *Transformative Dimensions of Adult Learning*. San Francisco: Jossey-Bass. Nichani M. (2001), *LCMS-The New Snake Oil*, ELEARNINGPOST, 02.05.2001.
- Scardamalia, M., Bereiter, C. (2006). *Knowledge building: Theory, pedagogy and technology*. In K. Sawyer (Ed.), *Cambridge handbook of the learning sciences* (pp 97-118), New York: Cambridge University Press (2006).
- Schön, D.A. (1983). *The reflective practitioner: How professionals think in action*. United States: Basic Books, Inc.
- Steier, F. (1995), *From Universing to Conversing: An Ecological Constructionist Approach to Learning and Multiple Description.* In L.P. Steffe & J. Gale (Eds) *Constructivism in education*. Hillsdale, New Jersey: Lawrence Erlbaum.
- Wenger E., McDermott R., Snyder W.M. (2002), *Cultivating Community of Practice*, Harvard Business School Press.

# **APPENDIX I: GUINEVERE OPENSIM/ SECOND LIFE COURSE**

What follows is the syllabus of GUINEVERE OpenSim/Second Life Course.

*General information*

## **Study time**

This course was teacher-led and aimed at investigating the sorts of tasks that can be created for language learners in either Opensim or Second Life in order to develop language learning in a fun and engaging game environment.

This course will be approximately **a total of 5-6 hours each week: 4h live sessions plus 1- 2h study time (readings, videos)**

The course comprises of a theoretical strand and a practical strand in OpenSim/ Second Life.

## **OpenSim/ Second Life Sessions (2x 1,5h per week)**

**Overview of the syllabus**

This course is a teacher-led course, aimed at experiencing game-based learning and immersive worlds for language learning.

Module 1: DISCOVER

- Access & Familiarization
- Enter OpenSim
- Basics of Game Design Theory (IO1)

Module 2: DISCOURSE

- Roleplay and machinima
- Single player versus multiplayer games
- Categorizing of games for OS/SL group (IO4)
- Your first buildings

Module 3: DESIGN

- Sightseeing, mazes
- Let's play: Games for field testing (IO6)
- Continue to build more complex objects and learn to script

Module 4: DEVELOP

- Quests
- Guidelines for language teachers (IO5)
- Start to develop your final game/ game-like activity

Module 5: DELIVER

- Simulations, escape rooms and fairytales<br>• Game Design of Global Simulations (IO2)
- Game Design of Global Simulations (IO2)
- Complete your final game/ game-like activity

Teacher Training Courses Introduction Video: https://www.youtube.com/watch?time\_continue=19&v=-AF3hZGQd8k

## **Week 1 DISCOVER**

#### A warm welcome

Thank you for attending the teacher-led GUINEVERE course and for offering to share your expertise with your colleagues and to help develop this course with your constructive feedback. Please fill in the survey conscientiously at the beginning of the course as this will lay the foundation for evaluating your final feedback.

In this module you will introduce yourself, meet your colleagues and learn about the GUINEVERE project. You will also set up your **portfolio** platform.

We encourage you to DISCOVER OpenSim and Second Life.

#### **Initial Survey**

This questionnaire is part of the EU-funded GUINEVERE project (http://guinevereproject.eu/). GUINEVERE (Games Used IN Engaging Virtual Environments for Real-time language Education) aims to investigate the potential of digital game-based learning in 3D immersive environments in order to improve foreign language education. Our project partners are from Belgium, England, Italy, The Netherlands and Turkey and the project runs from December 2017 to November 2019. The aim of this questionnaire is to find out about teachers' interest in using games in 3D immersive environments such as OpenSim or Second Life.

Please note that questionnaire responses may be used in research and evaluation of the project but no names or personal information will be passed on to third parties. The data will be anonymised, treated confidentially and stored safely. You may withdraw from the study at any time.

If you provide us with your name and/or email address and then later decide you'd like us to delete it from our records, just let us know by sending us an email at guinevereproject@gmail.com, and we'd be happy to do so. We do not use your email to send future email or for any other purpose.

You will find further information about GUINEVERE Disclaimers and Privacy Policy here This questionnaire will take about 10 to 15 minutes of your time to complete.

If you have any queries about the study, please feel free to contact the GUINEVERE Project Coordinator, Dr Michael Thomas (+44 (0)1772 893148 / MThomas4@uclan.ac.uk).

Thank you very much in advance! Your Guinevere Team. **Learn about GUINEVERE** Click http://guinevereproject.eu/ link to open resource.

**Digital Portfolio**

Create your own portfolio collecting evidence during your learning pathway (links, pictures, photos etc.) using Google slides.

The portfolio will collect the story of your learning pathway within the course: pictures, links, videos etc.

Share the link to your portfolio in the devoted database.

#### **Learning corner**

**Week 1 - Suggested Reading IO1: Theory of Game Design**

This review of the literature aims to examine the current state of research on gamification, games design and L2 Learning; investigate the theoretical perspectives that inform current research in the field; discuss gaming as a motivational tool in L2 Learning; identify affordances and challenges of gaming in general and gaming in 3D Virtual Learning Environments in particular for L2 learning and teaching; address the learning and teaching of an additional language using both content and language (CLIL - Content and language integrated learning); and, finally, identify the limitations of existing research.

Recommended reading: the full report

Mandatory reading: Chapter 3 Findings and discussion

Document IO1 - Theory of Game Design

http://learn.guinevereproject.eu/pluginfile.php/758/mod\_resource/content/3/IO1.pdf

**Week 1 - Suggested Reading IO1: Game-based immersive approach to EFL and CLIL**  In this article, Letizia Cinganotto explains the added value of game-based immersive approach to EFL and CLIL.

Click http://blog.clilatindia.in/wp-content/uploads/2017/10/Humanising-Language-Teaching-Magazine-for-teachers-and-teacher-trainers.pdf link to open resource.

**Your first live session in OpenSim**

http://world.guinevereproject.eu:8002 (please insert this URL in Firestorm viewer, do not use Chrome or Firefox)

## GUINEVERE world in OS/ inworld voice

Our objectives for week 1 will be: ORIENTATION

● To learn the basic skills such as walking, flying, making notes, communicating in local chat.

#### **OS Building session**

Watch two or three of the training videos and try doing some of the skills.

Take screenshots and add comments or questions for any that you managed to try in the week 1 forum. Participant Work.

- Take the Quiz of the Quiz chairs with general questions about the King Arthur saga
- Take the Bartle test to find out what kind of a gamer you are.
- Take the quest on GUINEVERE island to arrive at the walled garden.

Look for an image for a boardgame.

Register an account with the GUINEVERE server

Register an account with the GUINEVERE server. If you already have an avatar in another OpenSim region, we may kindly ask you to create a new one just for this project. We will allow hypergridding so that you can transfer some inventory to the new avatar. Click http://world.guinevereproject.eu/help/register.html link to open resource.

Instructions on how to download the Firestorm viewer and enter GUINEVERE access details

https://drive.google.com/file/d/1D\_dfooT7YYRJ1zBAo-IGR7FAMAINcsIq/view

OpenSim guest accounts

https://drive.google.com/file/d/1I9dwDA9XEJdRBiHGymoG77ZosH50Mpak/view

GUINEVERE orientation in OpenSim in various languages

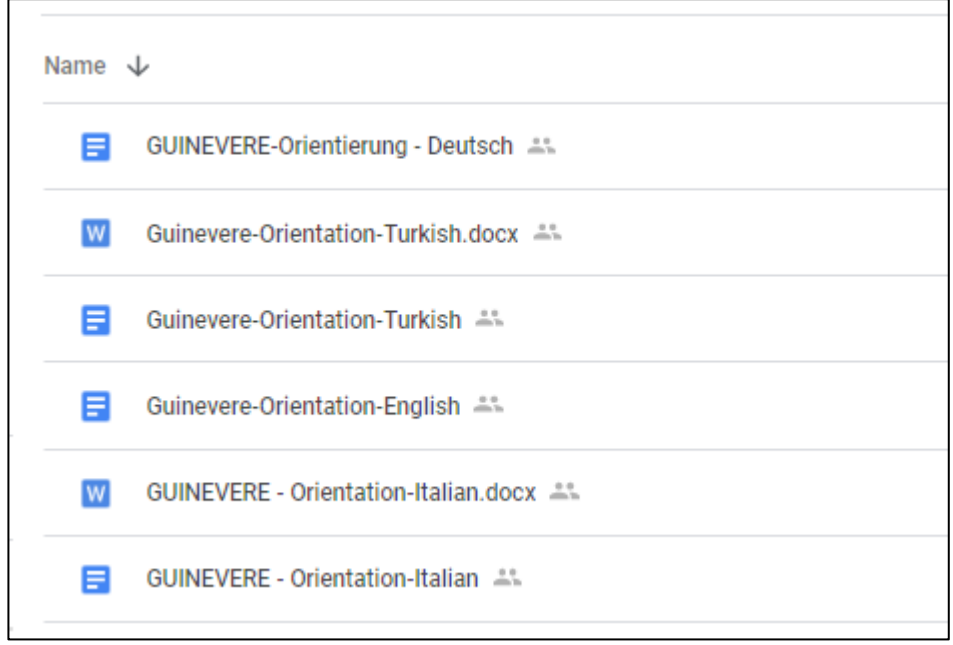

**Figure 2** Guinevere orientation

Videos to watch to familiarise yourself with OpenSim

Watch and work through the videos: Get voice working in Firestorm, making a profile and Communicating in local chat, IM and call in Firestorm, from line 29-39 (approx.30min viewing time):

#### https://docs.google.com/spreadsheets/d/1OXXagilbwRhDVRuDRSDcu5nFqKVDhUnTtiyGb PVIsTY/edit#gid=0

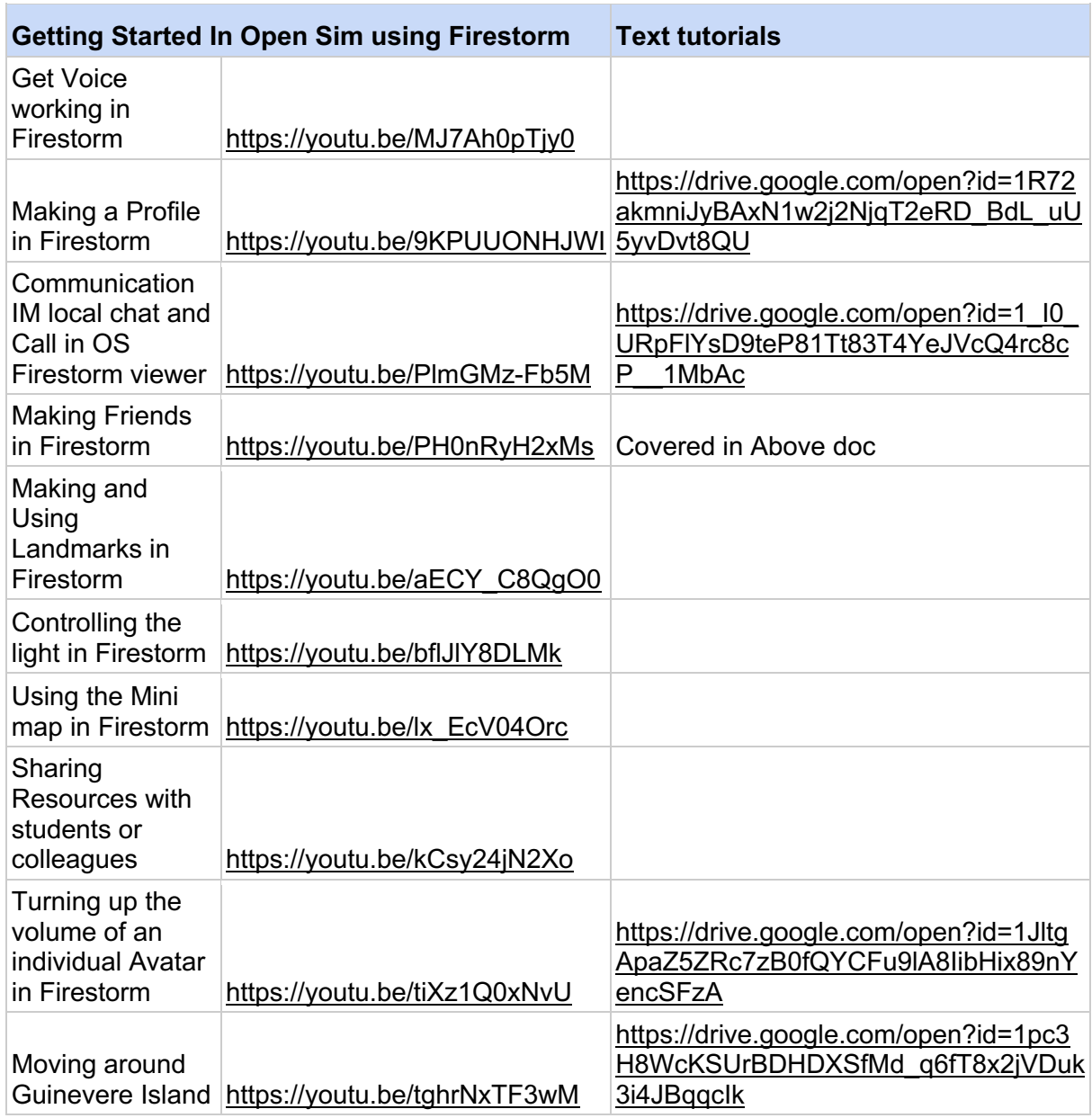

## **Week 2 Discourse**

Role-play or real-play

Sant (2009) distinguishes between two basic performance types we present ourselves in VWs, "role-play" and "real-play". The choice of appearance, how we wish to be perceived by others and how we perceive ourselves, already reveals something about ourselves. In this module we learn how to use virtual worlds like OpenSim/ Second Life and Minecraft for roleplay.

During this week, you will learn how to build your first game.

## **Learning Corner**

Read Week 2 Suggested Readings and comment on at least two of them in the devoted thread of Week 2 Forum.

**Week 2 - Suggested Readings IO5: Guidelines for language teachers** The general aim of these documents is to construct sound knowledge about why and how to make

use of games in 2D and 3D virtual environments for language training in different contexts. The target of these documents are all parties who have an interest in promoting or experiencing language learning within schools and applying games for language acquisition in immersive environments.

1.Introduction

- 2.Choice of 3D Virtual Environment
- 2.1 Structuring activities before, during and after the game-play
- 2.2 Aspects of Competition
- 2.3 Timing of Activities
- 2.4 Additional Tools Used
- 2.5 Round-up and Feedback
- 3. Filming and recording learning sequences
	- 3.1 Means of Feedback
	- 3.2 Improvement of learning outcome
- 4. Making the right choice of the 3D Virtual Environments
	- 4.1 Minecraft
	- 4.2 Open Sim
	- 4.3 Second Life

**Week 2 - Suggested Readings from CAMELOT Project: Creating Contexts for Machinima Production** 

## **1. The context of language use**

1.1. Domains

1.2. Communication themes

## **2. Lesson Ideas for Teachers to Use Machinima**

- 2.1. For Language Instruction
- 2.2. Practicing Language through Machinima Production

During the CAMELOT Project (2013-2015) we learned how to record our screen to create machinima. Machinima are videos taken in a virtual 3D environment (mostly associated with video games but also virtual worlds). Roleplay or 'real-play' is a main part in machinima making and we put together a couple of roleplaying scenarios in the following document. If you replace the world machinima with 'roleplay' then you find lots of ideas for lesson plans in this document. https://docs.google.com/document/d/1L4G407JK7gYrQ5j06VwUcMf3WQtOhIZwqUXCe-DaKso/edit

IO5: Guidelines for language teachers

## http://learn.guinevereproject.eu/pluginfile.php/761/mod\_resource/content/1/IO5.pdf

## **OpenSim Session 2.1**

Make sure you register your avatar early as per instructions which you find in week 1. Please also download Firestorm viewer before the meeting.

We will go together to movie Island, go to the hotel cabins. Roleplay hotel reception and complaints.

Look at various machinima for language learning

- Machinima by language learners (storytelling): https://t1p.de/slfj
- Roleplay crime scene: https://t1p.de/yyx5
- Travel report: https://t1p.de/hobr
- Explanation of work processes: https://t1p.de/5quk

**OpenSim Building Session 2.2**

Hone your building skills: Your first boardgame

Meet in Aedificare

- Upload images to make board games
- Create simple build shapes for board games, posters etc.
- Add scripts to make a dice

# **Week 3 DESIGN**

## **Learning Corner**

Read Week 3 suggested readings and comment on at least two categories of game in the devoted thread of Week 3 Forum.

**Week 3 - Suggested Readings IO4: Categorizing games**

Here we are ready to start designing a game. Is this a difficult task?

It is not if we keep in mind that every language educator uses a variety of games or gamelike activities in class which we can adapt to a virtual environment.

In this document you find a wide variety of games and you will find that many of these games are quite familiar to us.

IO4 Categorizing Games download

http://learn.guinevereproject.eu/pluginfile.php/1076/mod\_resource/content/1/IO4.pdf

**Week 3 - Rubric for evaluating games**

Rubric for evaluating games

This is a rubric has been provided to us by Jonathon Reinhardt (Ph.D, Penn State) who delivered a webinar on 25 April 2019.

Game mechanics, learning dispositions, and play styles: Considerations for the design of gameful language learning environments

Rubric for download http://learn.guinevereproject.eu/mod/resource/view.php?id=242

**Second Life Session 3.1**

We go to Second Life to visit EduNation island and to try out some games there. To join Second Life, you need to create a new avatar. For more instructions on how to join Second Life, please see this document

https://docs.google.com/document/d/1bKqVIS12keAfbLAi46h3tBmgr1L5dNYNKemr8LVPQs/edit

(11 page document with images and explanations of games)

**Second Life Building Session 3.2** Build: Objects with sound / function, build a maze

### **Week 4 DEVELOP**

One of the most outstanding features of virtual environments is the element of space. We can walk, fly, teleport or warp to different places and explore.

Exploration is motivated by curiosity or by ambition to achieve a certain goal. Whether this goal is achieved with the help of friends or by mastering challenges or driven by the search for objects, all of this can be summed up with one single word: a quest.

This week we will look at quests, scavenger/ treasure hunts, escape the room games and global scenarios. All great examples to inspire you as you begin to develop your games.

#### **Learning Corner**

**Week 4 Suggested Readings - IO2: Game design for global simulations** In this document, different types of learning which recognise a student-centred approach while addressing the 21st century competencies, are outlined and analysed, starting with Project Based Learning (PBL), moving then to telecollaborative learning and finally learning in 3D Virtual environments.

IO2 - Game Design for Global Simulation download http://learn.guinevereproject.eu/mod/resource/view.php?id=253

## **OpenSim/Second Life Session 4.1**

Quests, scavenger hunts and treasure hunts

Meet once again on Guinevere island where we will do the quest. Do the quest which the Italian students created on GUINEVERE island.

Visit Second Life on EduNation and play the scavenger hunt which Randal Sadler created. Go to Brant Knutzen's multi-player quest and watch learner analytics recording of his research presented at VWBPE (https://gaming.youtube.com/watch?v=mi58w7uJovY)

**OS/ SL Building session 4.2** Build a quest

## **Week 5 DELIVER**

**Deliver your creation.**  Finalise your builds and trial the game with your peers.

**FINAL SHOW AND TELL AT THE END OF THE COURSE** This group meets in Zoom to discuss each group's experiences.

#### **GUINEVERE Certificate requirements**

At the end of the course, the participants received a certificate of attendance, according to the following requirements:

**GUINEVERE OpenSim/ Second Life Certificate requirements**

Holders of the certificate have been actively engaged in the course, in particular:

- have been active in the Moodle training pathway
- have participated in the synchronous inworld meetings
- have successfully created their own digital portfolio

Holders of the certificate have acquired the following skills:

- can understand the importance of game-based learning and gamification for language learning
- can design games in virtual worlds with language learning aims
- can build games in virtual worlds with language learning aims.

The GUINEVERE OpenSim/ Second Life certificate listed the following can do statements:

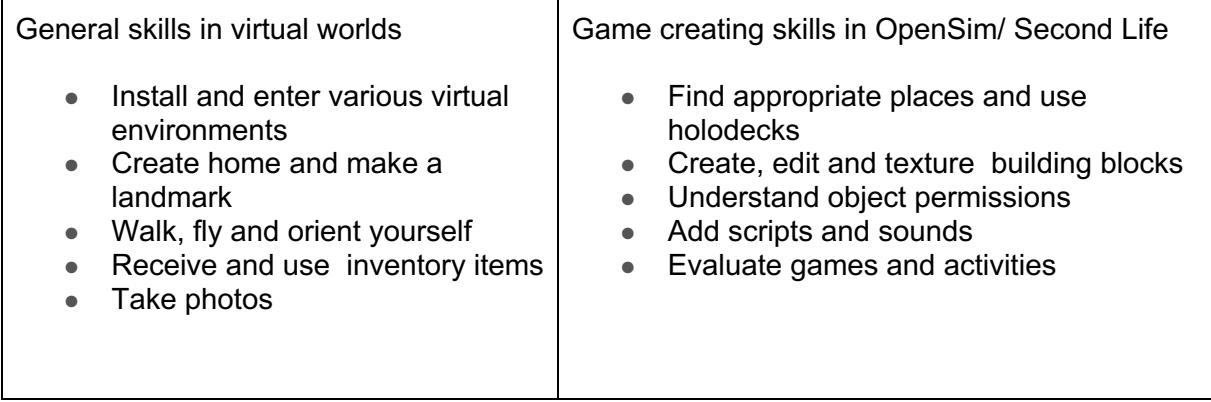

Holders of the certificate understand the main features of Virtual Worlds (VW) and:

- understand the terminology used in Virtual Worlds (VW)
- are aware of technical requirements and can support others facing technical problems

Further they can:

- apply games and activities in their language lessons
- adapt games and activities to learners' motivation and needs
- understand game mechanics, elements and design
- support learners through the learning process with games and activities.

# **APPENDIX II: GUINEVERE MINECRAFT COURSE**

## **General**

## **Study time**

This course is teacher-led and aimed at investigating the sorts of tasks that can be created for language learners in Minecraft in order to develop language learning in a fun and engaging game environment.

This course will be approximately a total of 5-6 hours each week: 4h live sessions plus 1-2h study time (readings, videos)

Minecraft Sessions 2x 1,5h per week

Each of the live sessions take 1h-1,5h time. The first session is exploration and learning, the second live session in the week is building. All of the live sessions will be recorded. Overview of the syllabus

This course is a teacher-led course, aimed at experiencing game-based learning and immersive worlds for language learning.

Module 1: DISCOVER

- Access & Familiarization
- Enter Minecraft
- Basics of Game Design Theory (IO1)

Module 2: DISCOURSE

- Roleplay and machinima
- Single player versus multiplayer games
- Minecraft and Language Learning (IO7)
- Your first buildings

Module 3: DESIGN

- Sightseeing, mazes
- Let's play: Games for field testing (IO6)
- Continue to build more complex objects
- Module 4: DEVELOP
	- Quests
	- Guidelines for language teachers (IO5)

● Start to develop your final game/ game-like activity

Module 5: DELIVER

- Simulations, escape rooms and fairytales
- Game Design of Global Simulations (IO2)
- Complete your final game/ game-like activity

## **Teacher Training Courses Introduction Video**

https://www.youtube.com/watch?time\_continue=19&v=-AF3hZGQd8k

## **Week 1 DISCOVER**

Thank you for attending the teacher led GUINEVERE course and for offering to share your expertise with your colleagues and to help develop this course with your constructive feedback. Please fill in the survey conscientiously at the beginning of the course as this will lay the foundation for evaluating your final feedback.

In this module you will introduce yourself, meet your colleagues and learn about the GUINEVERE project. You will also set up your portfolio platform.

## **Initial Survey**

## **Digital Portfolio**

Create your own portfolio collecting evidence during your learning pathway (links, pictures, photos etc.) using Google slides.

The portfolio will collect the story of your learning pathway within the course: pictures, links, videos etc.

Share the link to your portfolio in the devoted database. Learning corner

**Week 1 - Suggested Reading IO1: Theory of Game Design**

This review of the literature aims to examine the current state of research on gamification, games design and L2 Learning; investigate the theoretical perspectives that inform current research in the field; discuss gaming as a motivational tool in L2 Learning; identify affordances and challenges of gaming in general and gaming in 3D Virtual Learning Environments in particular for L2 learning and teaching; address the learning and teaching of an additional language using both content and language (CLIL - Content and language integrated learning); and, finally, identify the limitations of existing research. Recommended reading: the full report

Mandatory reading: Chapter 3 Findings and discussion

Document IO1 - Theory of Game Design

http://learn.guinevereproject.eu/pluginfile.php/758/mod\_resource/content/3/IO1.pdf

## **Minecraft Group Week 1**

Welcome to the strand of the Minecraft course. If you intend joining this strand could you let me know here please? Preparation:

- 1. Before the session download Minecraft from Mojang, https://www.minecraft.net/enus/download/ install it on your computer. See this help guide for accessing the GUINEVERE site: https://docs.google.com/document/d/1aozvMyB9f3mrKPOQw26tIF6JXAZouTqmELX bTSqbNBI/edit?usp=sharing Make sure that you can access the site.
- 2. Download and install the Discord App. https://discordapp.com/ join and send Carol Rainbow.carol@gmail.com or in Discord: Carol Rainbow#4326 your Discord ID, you can right click your name to see your Discord ID, so that she can invite you to join the GUINEVERE server. Make sure you have made contact with Carol before the first session.
- 3. Watch and work through the three videos Setting up Sound, Controlling your Inventory and Moving in Minecraft from this page: https://docs.google.com/spreadsheets/d/1OXXagilbwRhDVRuDRSDcu5nFqKVDhUn TtiyGbPVlsTY/edit#gid=0
- 4. Read getting started with Minecraft https://drive.google.com/drive/u/0/folders/1UR2tiwVB1Lw8Prb8l0J2fba4FgtocWde

# **Your first live sessions in Minecraft**

MC Session 1.1 Creative mode/ Discord for voice.

Our Objectives for week 2 will be:

- Learn to text chat /t
- Enter Minecraft and go to a starting area: (/warp stores)
- Learn to set home /set home \*\*\*\*
- Learn to warp, go home, go back /home home /back
- Learn to fly, land and walk changing directions.

Look at the labelled up bodies and the cakes (/warp stores) that the children made, visit and look around la maison (/warp maison) and the barn (/warp barn).

If there is time visit the three houses with animals pens, animals, gardens and flowers built by the children to see the difference.

Please see the Minecraft Forum welcome from Carol for more information.

Purchase and download a license for Minecraft

Click https://www.minecraft.net/en-us/download/ link to open resource.

Instructions on how to add the GUINEVERE server to Minecraft in version 1.12.

A 5-page text tutorial with screenshots on how to add the GUINEVERE Minecraft server https://docs.google.com/document/d/1aozvMyB9f3mrKPOQw26tIF6JXAZouTqmELXbTSqb NBI/edit#heading=h.gjdgxs

Download and install the Discord app for voice

Discord is a great free application for voice and text chat which is popular with gamers. Click https://discordapp.com/ link to open resource.

Videos to watch to familiarise yourself with Minecraft (Survival Mode) From row 1 to row 26

https://docs.google.com/spreadsheets/d/1OXXagilbwRhDVRuDRSDcu5nFqKVDhUnTtiyGb PVlsTY/edit#gid=0

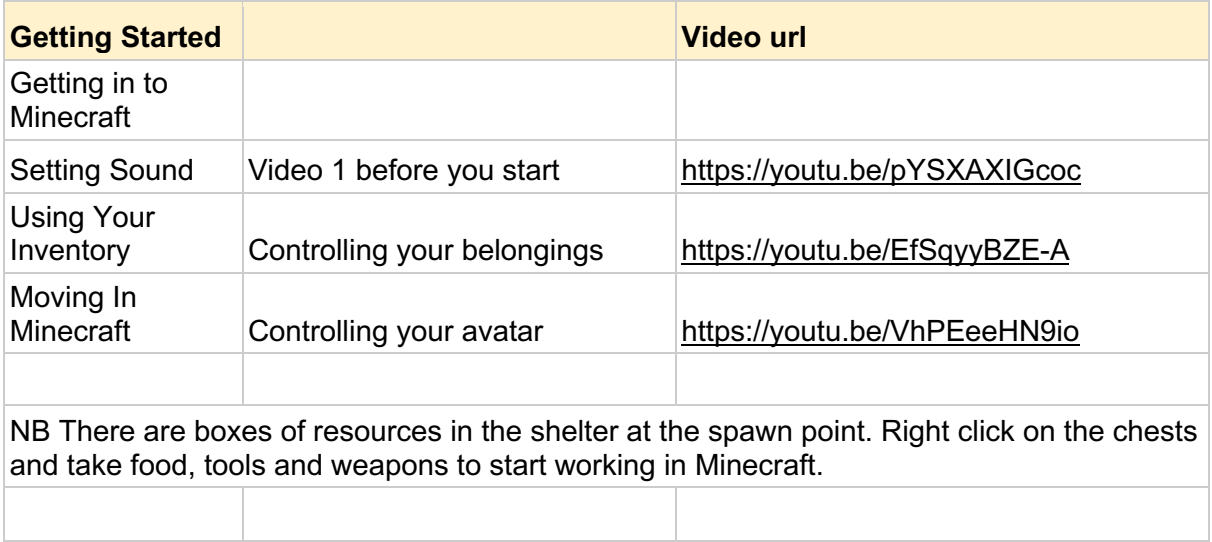

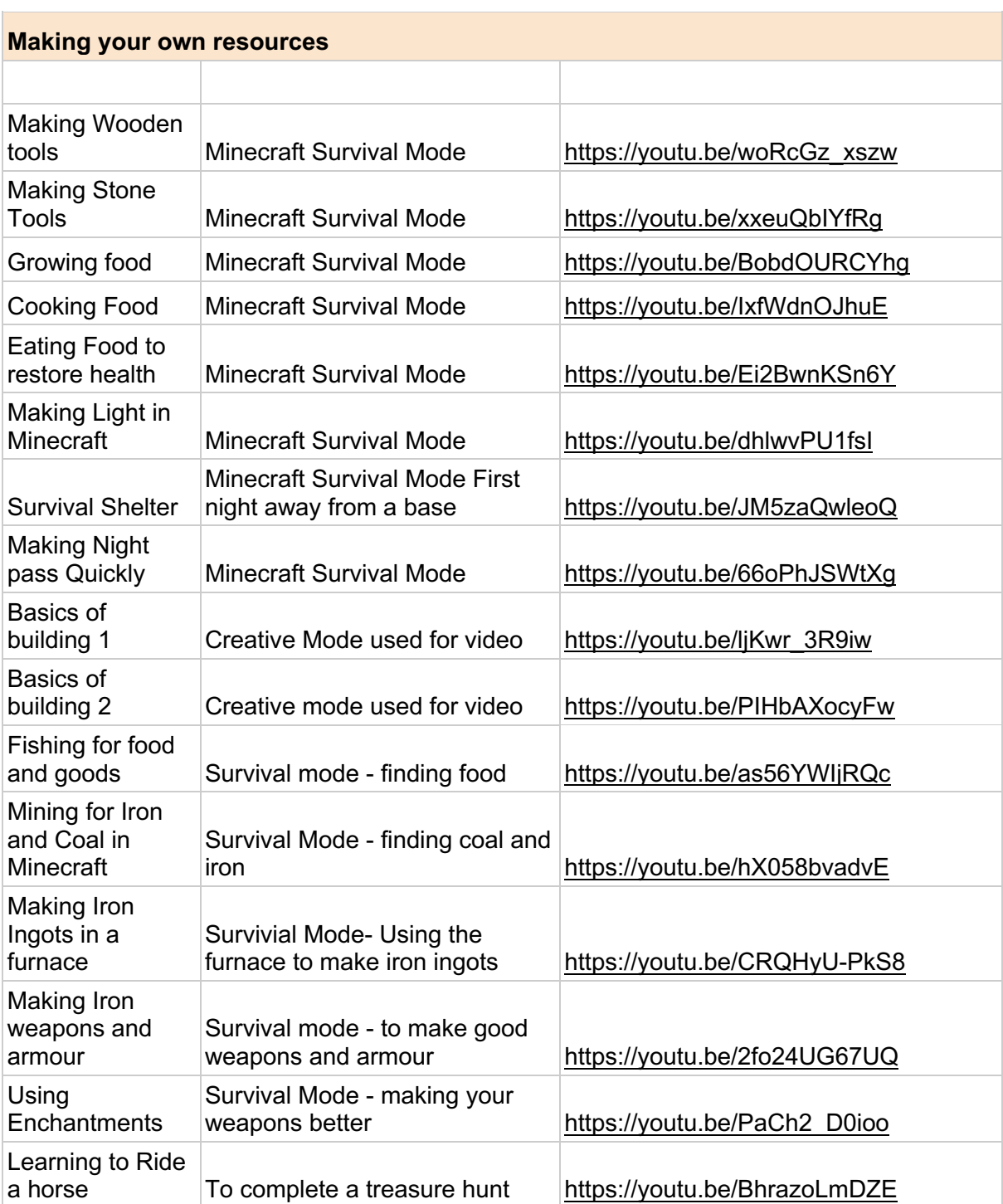

# **Week 2 DISCOURSE**

# **Role-play or real-play**

The choice of appearance, how we wish to be perceived by others and how we perceive ourselves, already reveals something about ourselves. In this module we learn how to use virtual worlds like OpenSim/ Second Life and Minecraft for roleplay. During this week, you will learn how to build your first game.

## **Learning Corner Week 2 - Suggested Readings IO5: Guidelines for language teachers** 1.Introduction

2.Choice of 3D Virtual Environment

- 2.1 Structuring activities before, during and after the game-play
- 2.2 Aspects of Competition
- 2.3 Timing of Activities
- 2.4 Additional Tools Used
- 2.5 Round-up and Feedback
- 3. Filming and recording learning sequences
	- 3.1 Means of Feedback
	- 3.2 Improvement of learning outcome
- 4. Making the right choice of the 3D Virtual Environments
	- 4.1 Minecraft
	- 4.2 Open Sim
	- 4.3 Second Life

IO5: Guidelines for language teachers http://learn.guinevereproject.eu/pluginfile.php/761/mod\_resource/content/1/IO5.pdf

## **MC Session 2.1 - What do I see? Can we roleplay here?**

We are going to consider roleplay this week:

Warp to the restaurant (/warp restaurant), see the restaurant, the greenhouses, kitchen, kiosks and have a group discussion about how these could be used in role-play. Visit the Guinevere Castle (/warp roundtable) think about the roleplay possibilities there. Try the Crazy Cabins holiday park (/warp crazycabins) to perfect your complaining skills and inspect the Sinking Springs Resort (/warp sinkingsprings) to offer your opinion!

What other situations could be planned for role-play scenarios? Add your comments to the week 2 Discussion Points Minecraft Forum

## **MC Building Session 2.2**

Create, as a group, a roleplay situation that we choose together and add images from the build in your portfolio under the category 'My builds'.

To take a screenshot press F2, if you want to hide the interface press F1, or use any app that you usually use to take screenshots!

# **Week 3 DESIGN**

Learning Corner

Read Week 3 suggested readings and comment on at least two categories of game in the devoted thread of Week 3 Forum.

**Week 3 - Suggested Readings IO7: Video games / Minecraft and language learning** Discussion question still need to be created based on this document.

## **Week 3 - Rubric for evaluating games**

Rubric for evaluating games

Rubric for download

http://learn.guinevereproject.eu/mod/resource/view.php?id=242

## **MC Session 3.1 - Sightseeing, Using Stories as a base for activities**

Learning is largely all about stories, we learn about the Ancient Greeks from the myths, Vikings form the legends! We read interview questions but they only come to life when we actually try to answer them, we build the story as we go! We are going to discover a few storytelling opportunities in Minecraft this week.

Look all around the Eldon Theme Park. (/warp eldon) Look at the figures giving information at the village and on the way in to the park, visit the builds, animal areas etc and how they hang together to make one big build, one big story! Non playing characters start to bring the story to life.

Thinking about fairy tales and young children - visit Pascoli (/warp pascoli) to see the Hansel and Gretel story, for Little Red Riding Hood /warp Brinzio, for the Three Little Pigs visit /warp 3pigs2. Can we build our own stories in Minecraft?

We will visit Cloudland (/warp cloudland) look at the back story and consider how to move forward.

We will visit the Alien spaceship (/warp spaceship) what happened? What can the non-playing characters ( NPCs) tell us, how do we move forward? Can you find the captain's log? That's two sides of one story!

We will go on a sightseeing tour, visit places such as llama land/ polar bear country/ villages etc. Warp to the teleport station (/warp tpstation) to see the set of teleports to and from chosen sites. Take photos in different places that you visit, (F1 hides the user Interface, F2 takes a screenshot). Build a story with photos.

Go to free build area (/warp freebuild) and do The Escape Room - this is not much of a story but it is based on a story and built simply as proof of concept. Whilst you are there try the rollercoaster - could students make an account or story based on the three minute trip!

To see some maps shared for educational purposes, including historical stories like The Fire of London visit: http://www.minecraftmaps.com/educational-maps

To see some of the best shared maps for various aspects of game play see: https://www.pcgamesn.com/minecraft/10-best-minecraft-adventure-maps

## **MC Building Session 3.2**

Visit Frozen Pool /warp frozenpool, look at the house, note the stairs blocks used for furniture, stained glass for windows, contrasting stone used for flooring, slabs to make stairs etc. See the 2D and 3D lions, mostly made from coloured concrete. Visit Dazzle's mansion, look at the contrasting wood colours, the logs used for structure and wood planks used for walls and floors. Warp to Sinking Springs Hotel (/warp sinkingsprings) and follow the path to the barn. Look at the use of pressure plates to open and close doors, the trapdoors and ladders, compare ladders and steps for moving between floors. Discuss what a house needs to be in Minecraft.

Practical Activity: Build a house and advertise it in the Google doc estate agents booklet. NB this could be done in pairs or small groups.

(https://drive.google.com/open?id=1NkQdDojngMcx6NmUKU4Ukcy5VrMyF\_L0Rhao7uhg24 U)

## *Using / making stories*

We looked at using existing stories:

Hansel and Gretel, the Three Little Pigs and Little Red Riding Hood for the young. We thought about The legends of King Arthur and his Knights of the Roundtable at Guinevere castle for older students.

Next we thought about making stories - a very creative way to use Minecraft. We visited the Alien spaceship crash, thought about surviving on Mars and meeting up with the mothership. We visited Cloudland and looked at the backstory wondering what sort of story we could create from there before going to Eldon Theme Park created by children, all contributing to the whole story.

We looked at non playing characters (NPCs) and how they can add to a story to provide key information to inspire the way a story goes.

Finally we went on a small adventure, down a mine, to the arctic to watch polar bears and skid along the ice on boats being protected by snowmen. We encountered a witch, a swamp and slimes. During these encounters we tooks "photos" to enable us to retell the story in any way we choose: video, presentation, text, comic book... however we can imagine.

Building a truly immersive environment which can be used in a multitude of different ways is a great way to develop all of the new skills needed to both play Minecraft and learn whilst doing so. Our world has been built for just about a year now, we got the map last March, started building like mad then got griefed and everything destroyed so we started again just about this time of year last year. Everything is linked with stories one way or another - even Dr Dude in the geology lab is working the "electrics" to flash lights...

It is possible to teach almost anything in this world.

## **Week 4 DEVELOP**

One of the most outstanding features of virtual environments is the element of space. We can walk, fly, teleport or warp to different places and explore.

Exploration is motivated by curiosity or by ambition to achieve a certain goal. Whether this goal is achieved with the help of friends or by mastering challenges or driven by the search for objects, all of this can be summed up with one single word: a quest.

This week we will look at quests, scavenger/ treasure hunts, escape the room games and global scenarios. All great examples to inspire you as you begin to develop your games.

## **Learning Corner**

## **Week 4 Suggested Readings IO2: Game design for global simulations**

In this document, different types of learning which recognise a student-centred approach while addressing the 21st century competencies, are outlined and analysed, starting with Project Based Learning (PBL), moving then to telecollaborative learning and finally learning in 3D Virtual environments.

IO2 - Game Design for Global Simulation

http://learn.guinevereproject.eu/mod/resource/view.php?id=253

## **MC Session 4.1 - Quests, Scavenger Hunts and Treasure Hunts**

Visit Guinevere castle, (/warp Kingsguard) look around, do the quiz and think about any quests that could be created there.

Think about quests which could be set at the Alien Spaceship (/warp spaceship) and to: Silent Running, (/warp silentrunning). "A quest is a journey toward a specific mission or a goal. Wikipedia See these examples:

(https://www.cabarrus.k12.nc.us/cms/lib/NC01910456/Centricity/Domain/4243/TheMinecraft SurvivalQuestChallenge.pdf).

Work through the children's treasure hunt (/warp stores) for the start (Treasure Hunt - Solve clues which lead to the treasure).

Do (maybe look at) the scavenger hunt prepared for this week - a scavenger hunt is finding a set of objects in any order, often the first person to get them all gets a prize. (https://docs.google.com/document/d/1EQ\_EuTvEiHZ2\_xAcrNbS6BvN7Wj5QG\_fssm-OYZf7Oo/edit?usp=sharing).

Start to create your own planned activity. You are welcome to use any of the existing builds to create your activity, or start from scratch - do a group build or individual.

Take screenshots of different stages to create a Google Slide show of your build as it happens

## **MC Building Session 4.2**

Build your quest

## **Week 5 DELIVER**

## **Deliver your final game-like activity in Minecraft**

This week is an opportunity to complete the paperwork, portfolio, build etc. ready to present it to the rest of the participants on the date decided.

Minecraft is open almost all the time but please avoid what would usually be our Tuesday session as another group have requested access.

Just let me know when you are planning to be there and I will join you!

#### **FINAL SHOW & TELL**

At the end of the course a Show&Tell exhibition is held.

#### **Minecraft Certificate requirements**

Holders of the certificate have been actively engaged in the course, in particular:

- have been active in the Moodle training pathway
- have participated in the synchronous inworld meetings
- have successfully created their own digital portfolio

Holders of the certificate have acquired the following skills:

- can understand the importance of game-based learning and gamification for language learning
- can design games in virtual worlds with language learning aims
- can build games in virtual worlds with language learning aims.

Minecraft Certificate can do statements Holders of the GUINEVERE Minecraft certificate can do

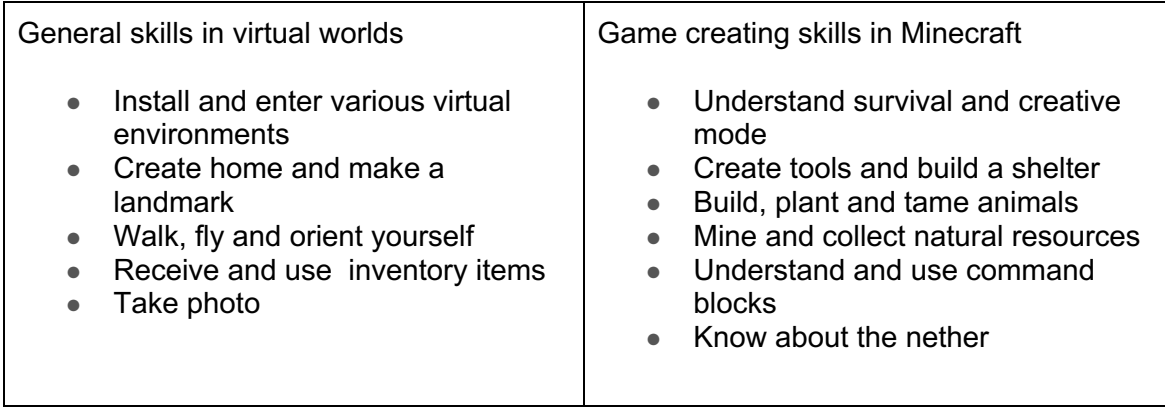

Holders of the certificate understand the main features of Virtual Worlds (VW) and:

- understand the terminology used in Virtual Worlds (VW)
- are aware of technical requirements and can support others facing technical problems

Further they can:

- apply games and activities in their language lessons
- adapt games and activities to learners' motivation and needs
- understand game mechanics, elements and design
- support learners through the learning process with games and activities